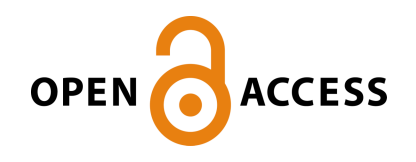

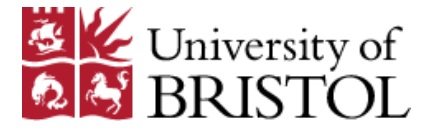

Rhodes, K. M., Mawdsley, D., Turner, R. M. , Jones, H. E., Savovi, J., & Higgins, J. P. T. (2018). Label-invariant models for the analysis of metaepidemiological data. *Statistics in Medicine*, *37*(1), 60-70. [7491]. <https://doi.org/10.1002/sim.7491>,<https://doi.org/10.1002/sim.7491>

Publisher's PDF, also known as Version of record

License (if available): CC BY

Link to published version (if available): [10.1002/sim.7491](https://doi.org/10.1002/sim.7491) [10.1002/sim.7491](https://doi.org/10.1002/sim.7491)

[Link to publication record in Explore Bristol Research](https://research-information.bris.ac.uk/en/publications/labelinvariant-models-for-the-analysis-of-metaepidemiological-data(028e41c7-11ba-4153-8599-dc023eeae4cb).html) PDF-document

This is the final published version of the article (version of record). It first appeared online via Wiley at http://onlinelibrary.wiley.com/doi/10.1002/sim.7491/abstract . Please refer to any applicable terms of use of the publisher.

# **University of Bristol - Explore Bristol Research**

# **General rights**

This document is made available in accordance with publisher policies. Please cite only the published version using the reference above. Full terms of use are available: http://www.bristol.ac.uk/pure/about/ebr-terms

## **Supporting Information: WinBUGS code for label-invariant models**

### **Univariable model for the influence of a single study-level characteristic**

## **Data required:**

N\_study=no. of studies N=no. of studies x 2 arms N\_ma=no. of meta-analyses *Study-level:* treat=1 if treatment arm, 0 if control r=no. of events n= no. of participants C1[i] = 1 if the *i*th study has the characteristic of interest, 0 otherwise ma[i]<- meta-analysis index s[i]<-study index

#### *Meta-analysis level:*

kappa\_ok $[m] = 1$  if there are at least two studies with, and two studies without, the characteristic in the *m*th meta-analysis, 0 otherwise

## **The WinBUGS model**

## model{

```
for (i in 1:N) {
```

```
r[i] \sim dbin(p[i],n[i]) # likelihood (binary data r/n=no.of events/no. of participants)
logit(p[i]) <- alpha[s[i]] + treat[i]*(theta.minus[i]*+ beta[i] *C1[i]) 
        # model (treat indicator of treatment group; C1 indicator of study characteristic)
beta[i]~dnorm(mean[ma[i]],p.k2[ma[i]])I(-10,10)
```

```
# between study, within meta-analysis, variation in difference in effect associated 
with characteristic
```
theta.minus[i]~dnorm(d[ma[i]],p.d[ma[i]])I(-10,10) #RE for intervention effect within meta-analysis

```
rhat[i] <- p[i] * n[i] #calculate residual deviance
dev[i] <- 2 * (r[i] * (log(r[i])-log(rhat[i])) + (n[i]-r[i]) * (log(n[i]-r[i]) - log(n[i]-rhat[i])))
}
```

```
resdev <- sum(dev[])
```

```
for (j in 1:N_study) {alpha[j] ~ dnorm(0,.001)} # priors for study baseline effects - unrelated
```

```
for (m in 1:N ma) {
       mean[m] \leq d[m] + b[m]d[m] \sim dnorm(0,.001) \qquad # priors for true fixed (unrelated) intervention effects
       b[m] ~ dnorm(b0,p.phi) # between meta-analysis variation in average difference in 
effect associated with characteristic
       var_d[m]~dlnorm(mu,p.tau) # log-normal distribution for between-study variances
       p.d[m] < -1/var d[m]
       p.k2[m] <- equals(kappa_ok[m],1)/(var_d[m]*lambda)
               +equals(kappa_ok[m],0)/(var_d[m]*cut(lambda))
       } 
#Prior for unknown parameters
b0 \sim dnorm(0,.001) # vague prior for overall average difference in effect associated with
characteristic
```
lambda  $\text{``dlnorm}(0,1)$  # vague prior for change in between-study variation associated with characteristic

 $p.$ phi1  $\sim$  dgamma(.001,.001) # vague prior for between meta-analysis variation in average difference in effect associated with characteristic phi <- pow(p.phi,-0.5) p.phi <- p.phi1/(1-patom.phi) patom.phi  $\sim$  dbeta(1,1) mu~dnorm(0,0.001) p.tau<-1/(sd.tau\*sd.tau) sd.tau~dunif(0,2)

log.tau2.new~dlnorm(mu,p.tau) # predictive distn for heterogeneity among studies without the characteristic tau2.new<-exp(log.tau2.new)

# Parameters to monitor  $q[1] < b0$  $q[2] < exp(b0)$ q[3] <- lambda  $q[4] <$ - phi q[5]<- log.tau2.new q[6]<-tau2.new

}

**Multivariable model for the influence of three study-level characteristics Data required:**

> N\_study=no. of studies N=no. of studies x 2 arms N\_ma=no. of meta-analyses

*Study-level:*

treat=1 if treatment arm, 0 if control r=no. of events

n= no. of participants

C1[i,j] = 1 if the *i*th study has the *j*th characteristic, 0 otherwise

ma[i]<- meta-analysis index

```
s[i]<-study index
```
# *Meta-analysis level:*

kappa\_ok[m,j] = 1 if there are at least two studies with, and two studies without, the *j*th characteristic in the *m*th meta-analysis, 0 otherwise

clambda[m,j] = 1 if there are 1, K-1 or K studies with or without the *j*th characteristic in the *m*th meta-analysis, 0 otherwise, where K is the no. of studies in the meta-analysis. C0[m,j]=1 if there are no studies in the *m*th meta-analysis with the *j*th characteristic

#### **The WinBUGS model**

```
model {
for (i in 1:N) {
          r[i] \sim dbin(p[i], n[i]) # likelihood (binary data r/n=no.of events/no. of participants)
           logit(p[i]) <- alpha[s[i]] + theta[i]*treat[i]
```
theta[i]<-theta.minus[i]\*  $(1-C1[i,1])$ \* $(1-C1[i,2])$ \* $(1-C1[i,3])$  #effect in study without any of the

characteristics +theta.plus[i]\* (1-(1-C1[i,1]) \*(1-C1[i,2]) \*(1-C1[i,3])) effect in studies with one or more characteristics

theta.plus[i]  $\sim$  dnorm(mean[i], p.k2[i])I(-10,10)

theta.minus[i]~dnorm(d[ma[i]],p.d[ma[i]])I(-10,10) #RE for treatment effects within meta-analysis

```
mean[i]<-d[ma[i]]+b[ma[i],1]*C1[i,1]+b[ma[i],2]*C1[i,2]+b[ma[i],3]*C1[i,3]
```

```
k2[i]<- ( (1-C1[i,1]) + # without characteristic 1
```
C1[i,1] \* kappa\_ok[ma[i],1] \* lambda[1] + # with characteristic 1 and inform  $C1[i,1]$  \* clambda[ma[i],1] \* cut(lambda[1]) + # with characteristic 1 but don't inform C1[i,1] \* C0[ma[i],1] \*1) \* # no studies have characteristic 1 in the MA ( (1-C1[i,2]) + # without characteristic 2 C1[i,2] \* kappa\_ok[ma[i],2] \* lambda[2] + # with characteristic 2 and inform  $C1[i,2]$  \* clambda[ma[i],2] \* cut(lambda[2]) + # with characteristic 2 but don't inform C1[i,2]  $*$  C0[ma[i],2]  $*$ 1)  $*$ # no studies have characteristic 2 in the MA  $(1-C1[i,3]) + #$  without characteristic 3 C1[i,3] \* kappa\_ok[ma[i],3] \* lambda[3] + # with characteristic 3 and inform C1[i,3]  $*$  clambda[ma[i],3]  $*$  cut(lambda[3]) + # with characteristic 3 but don't inform C1[i,3]  $*$  C0[ma[i],3]  $*1$ ) $*$  # no studies have characteristic 1 in the MA var\_d[ma[i]]

p.k2[i]<-1/k2[i]

rhat[i] <- p[i] \* n[i] #calculate residual deviance dev[i] <- 2 \* (r[i] \* (log(r[i])-log(rhat[i])) + (n[i]-r[i]) \* (log(n[i]-r[i]) - log(n[i]-rhat[i])))

}

```
resdev <- sum(dev[])
```
for (j in 1:N\_study) {alpha[j] ~ dnorm(0,.01)} # priors for study baseline effects - unrelated

for( $m$  in 1: $N$  ma){

```
d[m] \sim dnorm(0,0.01) # priors for true fixed (unrelated) intervention effects
        for(j in 1:3){b[m,j] ~ dnorm(b0[j], p.phi[j])} # between meta-analysis variation in average
difference in effect associated with characteristic
```

```
var_d[m]~dlnorm(mu,p.tau) # log-normal distribution for between-study variances
p.d[m] < -1/var d[m]
```

```
}
```
#Prior for unknown parameters

```
for(i in 1:3)\{
```
b0[i] ~dnorm(0,0,001) # vague prior for overall average difference in effect associated with characteristic

lambda[j] ~ dlnorm(0,0.1) # vague prior for change in between-study variation associated with characteristic *j*  $p.$ phi1[j] ~ dgamma(0.001, 0.001)

```
phi[j] < -pow(p.phi[j], -0.5)
```
p.phi[j] <-p.phi1[j]/(1-patom.phi[j]) # vague prior for between meta-analysis variation in average difference in effect associated with characteristic

```
patom.phi[j] \sim dbeta(1,1)
```
# exp.b0[j]<-exp(b0[j]) }

mu~dnorm(0,0.01) p.tau<-1/(sd\_tau\*sd\_tau) sd\_tau~dunif(0,2)

tau2.new<-exp(log.tau2.new)

log.tau2.new~dlnorm(mu,p.tau) # predictive distn for heterogeneity among studies without the characteristics

}